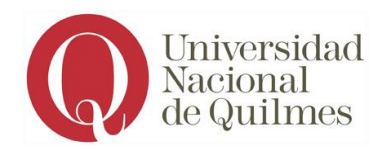

## **PROGRAMA DE SISTEMAS DE REPRESENTACIÓN**

**Carrera:** Ingeniería en Alimentos **Asignatura:** Sistemas de Representación **Núcleo al que pertenece:** Inicial Obligatorio III*<sup>1</sup>* **Docentes:** Alejandro Humberto Fin, Omar Zamora, Celeste Guagliano **Prerrequisito obligatorio:** Matemática

### **Objetivos**

#### Objetivos generales

Se espera que quienes cursen la asignatura logren:

- adquirir fundamentos y habilidades necesarios, para comprender y comunicar elementos monoplanos, biplanos y triplanos mediante el dibujo tecnológico de manera precisa, en forma manual y asistida;
- aplicar los conocimientos aprehendidos a partir de prácticas interactivas grupales sobre elementos físicos del mundo real,
- incorporar a la disciplina gráfica como herramienta de pensamiento para futuros Ingenieros,
- cultivar el cumplimiento de metas y plazos como responsabilidad del/de la estudiante y del/de la futuro/a profesional.

Objetivos específicos

Se espera que quienes cursen la asignatura logren:

<sup>&</sup>lt;sup>1</sup> En plan vigente, Res CS N° 454/15. Para el Plan Res CS N° 179/03 pertenece al Núcleo Básico Complementario.

- coquizar las piezas indicadas en formato A4 y A3 acotándolas para croquis y plano definitivo con el uso de AUTOCAD,
- aplicar las Normas IRAM en acotación de planos en dibujos de fabricación metalmecánica,
- representar objetos Tridimensionales en la bidimensional utilizando proyecciones,
- dibujar dos, tres o más caras de un objeto para comprender su volumetría
- calcular distancias, áreas, volúmenes, acotándolas en croquis y plano definitivo uso de AUTOCAD,
- profundizar la comprensión, graficación, interpretación y representación de un objeto, cortes y secciones.
- incorporar los conocimientos adquiridos en un trabajo final de investigación organizados de acuerdo a la orientación/carrera,

### **Contenidos mínimos**

Elementos de dibujo y geometría descriptiva. normas IRAM. Utilitarios para diseño asistido por computadoras en 2D y 3D. sistemas de representación, normalización y diagrama de ingeniería.

**Carga horaria:** 4 horas semanales

## **Programa analítico**

## **GENERALIDADES**

Clasificación de los sistemas de Representación. Elementos geométricos simples: Rectas, arcos, empalmes, curvas, figuras planas, Chapas. Condiciones de paralelismo y perpendicularidad. Etapas del dibujo técnico, dibujo geométrico, interpretación de documentación técnica y concepto de dibujo tecnológico. Normalización según Normas IRAM e internacionales. Introducción al dibujo asistido por CAD.

**Unidad 1: CROQUIS Y PLANOS.** Campos de aplicación de cada uno. Dibujo Manual y Asistido. Descripción general de las técnicas de coquizado y de confección de planos. Dibujo con instrumental. Aplicación de proporción en croquis y precisión en CAD. Coquizado de piezas simples y complejas. Croquis como base para el plano en CAD.

**Unidad 2: NORMALIZACIÓN** Concepto, normas de aplicación referentes a tipos de línea, formatos y plegado de láminas, letras y números, edición de textos. Escala del dibujo, Espacio modelo y Espacio papel, layout de impresión. Estilos de impresión.

**Unidad 3: PROYECCIONES ORTOGONALES.** Punto propio e impropio. Triedro fundamental. Elementos componentes del sistema de proyecciones. Clasificación de los Sistemas de Representación. Proyecciones ortogonales, oblicuas y Centrales. Sistema Monge normalizado, disposición de vistas necesarias y auxiliares. Métodos de Proyección. Norma ISO"E" e ISO"A".

**Unidad 4: SECCIONES Y CORTES.** Vista del interior de los objetos. Indicación de los planos de corte. Concepto y tipos de cortes y secciones. Obtención de cortes y vistas y uso de cortes como dato principal. Casos particulares. Representación de áreas. Corte en vista e isometría. Aplicación de tramas y grosores. Símbolos e información complementarios.

**Unidad 5: DIMENSIONADO.** Criterios de acotación. Características de las cotas. Diferencia de acotación en croquis y en plano. Tipos de acotación. Acotaciones particulares. Determinación de radios de curvatura en función del croquis. Cotas funcionales. Creación y aplicación de estilos de acotación en CAD. Edición de cotas. Factor de reducción o ampliación. Escalas normalizadas y arbitrarias.

**Unidad 6: PERSPECTIVAS.** Ortogonales (axonométricas) y oblicuas (caballeras). Dibujo isométrico y Proyección Isométrica. Representaciones isométricas 2D en CAD. Modelización y dibujo de piezas 3D mediante sistemas CAD. Perspectivas de Cuerpos simples, en técnicas manual y asistida.

Acotación en isometría. Interpretación y lectura de cuerpos simples y complejos. Alineación y rotación de las vistas en las ventanas gráficas flotantes.

**Unidad 7: CLINOPROYECCIONES.** Vistas auxiliares, conceptos fundamentales. Giro de un dibujo. Tamaño real de longitudes y superficies oblicuas.

**Unidad 8: CÁLCULOS Y DATOS.** Cálculo de áreas, volúmenes y obtención de otras características geométricas. Cálculo de distancias y ángulos. Métodos de consulta. Información de atributos de los objetos. Tiempo de operación, en sistemas CAD.

**Unidad 9: PROYECTO DE DIBUJO TECNOLÓGICO.** Clasificación de los dibujos según su función, en base a la Norma IRAM 4524.

Métodos básicos de Investigación en equipos de trabajo sobre temas disciplinares, utilizando dibujo tecnológico. Elección del tipo de Representación adecuada vinculada al proyecto. Trabajo sobre dispositivos y equipos físicos. Descripciones a través de análisis, mediciones, coquizados manuales y dibujo de planos en CAD. Comparación con sistemas similares.

Propuesta de mejora. Confección de Informe técnico. Elaboración de maqueta genérica. Entrenamiento y pautado básico sobre Exposición ora, textual y Multimedial. Utilización de Tics para presentaciones.

### **Bibliografía**

Bibliografía obligatoria:

- Carlos Virasoro. Enseñanza Racional del Dibujo Técnico.
- Angel Taibo Fernández. Dibujo Geométrico y Normalización.
- Alvarez-Urdian. Medios de Representación para Profesionales Técnicos. Edit. Alsina
- Autodesk. Manual del usuario de AutoCAD. Autodesk.
- J. López Fernández y J. A. Tajadura Zapirain, AutoCAD 2013 2014 Avanzado, guía rápida.
- ISBN: 9788448175344 Mc Graw Hill.
- Manual de Normas IRAM| de Dibujo Tecnológico, Tomos 1 y 2, 2007.
- Apuntes de Cátedra en PDF, y clases en PPT sobre dibujo asistido –
- Sitio de la asignatura: https://sites.google.com/site/sirep09/
- Cuadernos de Teoría y Prácticas de SIREP

## Bibliografía de consulta:

- Roberto E. Etchebarne. Dibujo Técnico I, II y III.
- Pezzano- Guisado Puertas, Manual de Dibujo Técnico (2 tomos). Alsina.
- Virasoro, Carlos. Dibujo Geométrico. Eudeba.
- Virasoro, Carlos. Dibujo Técnico. Eudeba.
- Virasoro, Carlos. Interpretación de Planos. Eudeba.
- Felez- Martínez -Cabanellas Carretero. Fundamentos de Ingeniería Gráfica. Síntesis.
- Spencer-Dygdon. Dibujo Técnico Básico. CECSA.
- Félez Martínez Mascaraque. Dibujo Técnico. Edit. Síntesis
- Apilluelo- Carabantes Artur. Dibujo Industrial Conjuntos y Despieces. Paraninfo.
- Larburu. Técnica del Dibujo (4 tomos). Paraninfo.
- Guidobono. Dibujo Técnico.
- Bürdek, Bernhard E. Historia, Teoría y Práctica del Diseño Industrial. Gustavo Gili.
- Clifford, Martín. Dibujo Técnico Básico. Limusa.
- Chevalier Dibujo Industrial. Edit. Limusa, 2009 México.
- Ayuda de AutoCAD.

La bibliografía que no se encuentra en la Biblioteca de la UNQ es suministrada por los docentes, ya sea porque se dispone de las versiones electrónicas y/o se dispone del ejemplar en el grupo de investigación asociado.

## **Organización de las clases**

Cada clase será teórico-práctica, tanto en la modalidad Manual como en la Asistida.

## **Detalles de Actividades Prácticas**

# **1. Líneas – Polígonos- Formato, rótulo Útiles y Herramientas de dibujo Introducción al CAD - Comando de dibujo I**

Objetivo:Dibujar líneas y polígonos en forma manual y asistida y ubicarlos en el formato adecuado.

Actividad: Uso de lápices distintas durezas, escuadras 45º, 60º, escalímetro, compás.

Dibujo de líneas y polígonos en forma manual. Manejo de los comandos básicos de AUTOCAD para el dibujo de líneas y polígonos en forma asistido formato A3

## **2. Monge Monoplano Croquizado y Acotación I - Comandos de dibujos II**

Objetivo: Croquizar las chapas indicadas en formato A4 y A3 acotándolas para croquis y plano definitivo. Aplicar las Normas IRAM 4513 acotación de planos en dibujos de fabricación metalmecánica.

Actividad: Realizar croquis de una chapa plana, analizar su aspecto físico y sus proporciones, acotar para croquis aplicando la norma IRAM 4513 en formato A4. Realizar acotación plano definitivo de la chapa realizada en acotación para croquis usando AUTOCAD en formato A3

## **3. Croquizado y Acotación II Impresión y Grosores CAD**

Objetivo: Croquizar las chapas indicadas en formato A4 y A3 acotándolas para croquis y plano definitivo. Aplicar las Normas IRAM 4513 acotación de planos en dibujos de fabricación metalmecánica.

Actividad: Realizar croquis de una chapa plana, analizar su aspecto físico y sus proporciones, acotar para croquis aplicando la norma IRAM 4513 en formato A4.

Realizar acotación plano definitivo de la chapa realizada en acotación para croquis usando AUTOCAD en formato A3. Impresión y grosores de CAD

### **4. Sistema Monge Biplano. Modificación de entidades CAD**

Objetivo: Percibir las relaciones proporcionales en la representación de un objeto en el plano mediante coquizado manual y acotación para croquis. Comprender la relación existente entre el campo gráfico y el objeto a representar, su distribución espacial. Ampliar y reducir piezas en función del espacio gráfico.

Actividad: Representar un sistema Monge biplano coquizar las piezas dadas comprendiendo su volumetría acotándolas para croquis. Usar escalas en ampliación y reducción de piezas en el plano consultar Normas IRAM. Representar un sistema Monge biplano coquizar las piezas dadas comprendiendo su volumetría acotándolas para plano definitivo CAD.

# **5. Sistema Monge Triplano – Vistas fundamentales Texto simple y múltiple Acotación de vistas en CAD. Factores de reducción y ampliación**

Objetivo: Adquirir destreza en coquizado manual y acotación para croquis. Introducción a Monge Triplano y Poliplano.

Actividad: Resolver un Sistema Monge y ubicar sus vistas VF, VS, VLI de las piezas dadas y nombrarlas. Emplear la líneas especificadas para aristas ocultas, acotar vistas para croquis y para plano definitivo en CAD, consultar Normas IRAM. Usar criterios de ampliación o reducción según formato de hoja.

### **6. Sistema Monge Poliplano Escalas gráficas. Escalas de Impresión en CAD**

Objetivo: Reconocer en un sistema Monge Poliplano las distintas vistas.

Actividad: Resolver las en Sistema Monge Poliplano las piezas dadas.

# **7. Métodos ISO-A e ISO-E Organización del dibujo en Capas Propiedades de los objetos CAD Carga y aplicación. Tipos de línea en CAD.**

Objetivo: Organizar el dibujo a través de capas y las cargas de aplicación en tipos de líneas.

Actividad: Utilizar el AUTOCAD para dibujar distintas piezas. Prácticas de AUTOCAD

## **8. Isometría - Ventanas gráficas en CAD**

Objetivo: Interpretar el modelo físico de una pieza indicada y coquizar las tres vistas fundamentales acotándolas para croquis en formato A4

Actividad: Coquizar la Isometría de la pieza en hoja tramada formato A4. Croquizar las tres vistas fundamentales acotándolas para croquis. Coquizar la Isometría de la pieza en hoja tramada formato A4 en CAD. Croquizar las tres vistas fundamentales acotándolas para plano definitivo.

# **9. Cortes y Secciones – Plano de corte Rayados – Línea de corte Aplicación de rayados y tramas en CAD.**

Objetivo: Realizar cortes y secciones en una pieza para poder comprender su forma y dimensiones, en el caso de piezas huecas , las aristas ocultas (líneas de trazos) quedan reemplazadas por aristas visibles, línea continua gruesa. Interpretar la Norma IRAM 4502-40. Profundizar en la comprensión y traficación del espacio tridimensional. Interpretación y representación de objetos complejos. Introducción a CORTE Y SECCION. Norma IRAM 4502-40 y 4502-50.

Actividad: Aplicación de rayados y tramas en CAD, plano de corte, cortes y secciones, línea de corte. Tomar un modelo físico y coquizar las tres vistas fundamentales acotándolas para croquis. Realizar el dibujo del corte plano que se indique en formato A4. Realizar en una hoja tramada la Isometría de la pieza y el corte isométrico.

# **10. Acotación de Cortes y Secciones en Croquis y en CAD – Sistema plano e isométrico.**

Objetivo: Realizar cortes y secciones en una pieza para poder comprender su forma y dimensiones, en el caso de piezas huecas , las aristas ocultas (líneas de trazos) quedan reemplazadas por aristas visibles, línea continua gruesa. Interpretar la Norma IRAM 4502-40. Profundizar en la comprensión y traficación del espacio tridimensional. Interpretación y representación de objetos complejos. Introducción a CORTE Y SECCION. Norma IRAM 4502-40 y 4502-50

Actividad: Aplicación de rayados y tramas en CAD, plano de corte, cortes y secciones, línea de corte. Tomar un modelo físico y coquizar las tres vistas fundamentales acotándolas para croquis. Realizar el dibujo de los cortes planos A-A y B-B indicados en formato A4. Coquizar la Isometría y los cortes Isométricos A-A B-B y acotar la sección para croquis y en CAD. Realizar en una hoja tramada la Isometría de la pieza y el corte isométrico.

#### **11. Clasificación de los dibujos Norma IRAM 4524 ejemplos en Croquis y CAD**

Objetivo: Aplicar la Norma 4524 en ejemplos de croquis y CAD.

Actividad: Presentar información de los equipos indentificando el proceso

#### **12. Proyecto de Dibujo Tecnológico**

#### Objetivo: Exponer el TIF

Actividad: Presentar un PowerPoint y una carpeta con interpretación y documentación técnica y conceptos de dibujo tecnológico según Normas IRAM. Presentación gráfica, oral y textual del TIF

### **Modalidad de evaluación**

La modalidad de evaluación y aprobación será según el Régimen de estudios vigente (Res. CS 201/18).

#### Modalidad regular

Se tomarán dos exámenes parciales, se evaluarán las carpetas de prácticas Manuales y Asistidas, como así también el Trabajo Integrador Final, que se promediará con las calificaciones de los parciales.

# **Aprobación de la asignatura según Régimen de Estudios vigente de la Universidad Nacional de Quilmes:**

La aprobación de la materia bajo el régimen de regularidad requerirá: Una asistencia no inferior al 75 % en las clases presenciales previstas, y cumplir con al menos una de las siguientes posibilidades:

- (a) la obtención de un promedio mínimo de 7 puntos en las instancias parciales de evaluación y de un mínimo de 6 puntos en cada una de ellas.
- (b) la obtención de un mínimo de 4 puntos en cada instancia parcial de evaluación y en el examen integrador, el que será obligatorio en estos casos. Este examen se tomará dentro de los plazos del curso.

Los/as alumnos/as que obtuvieron un mínimo de 4 puntos en cada una de las instancias parciales de evaluación y no hubieran aprobado el examen integrador mencionado en el Inc. b), deberán rendir un examen integrador o, en su reemplazo, la estrategia de evaluación integradora final que el programa del curso establezca, en las fechas que la Universidad destine para tal fin.

#### Modalidad libre

En la modalidad de libre, se evaluarán los contenidos de la asignatura con un examen escrito, un examen oral e instancias de evaluación similares a las realizadas en la modalidad presencial.

## **CRONOGRAMA TENTATIVO**

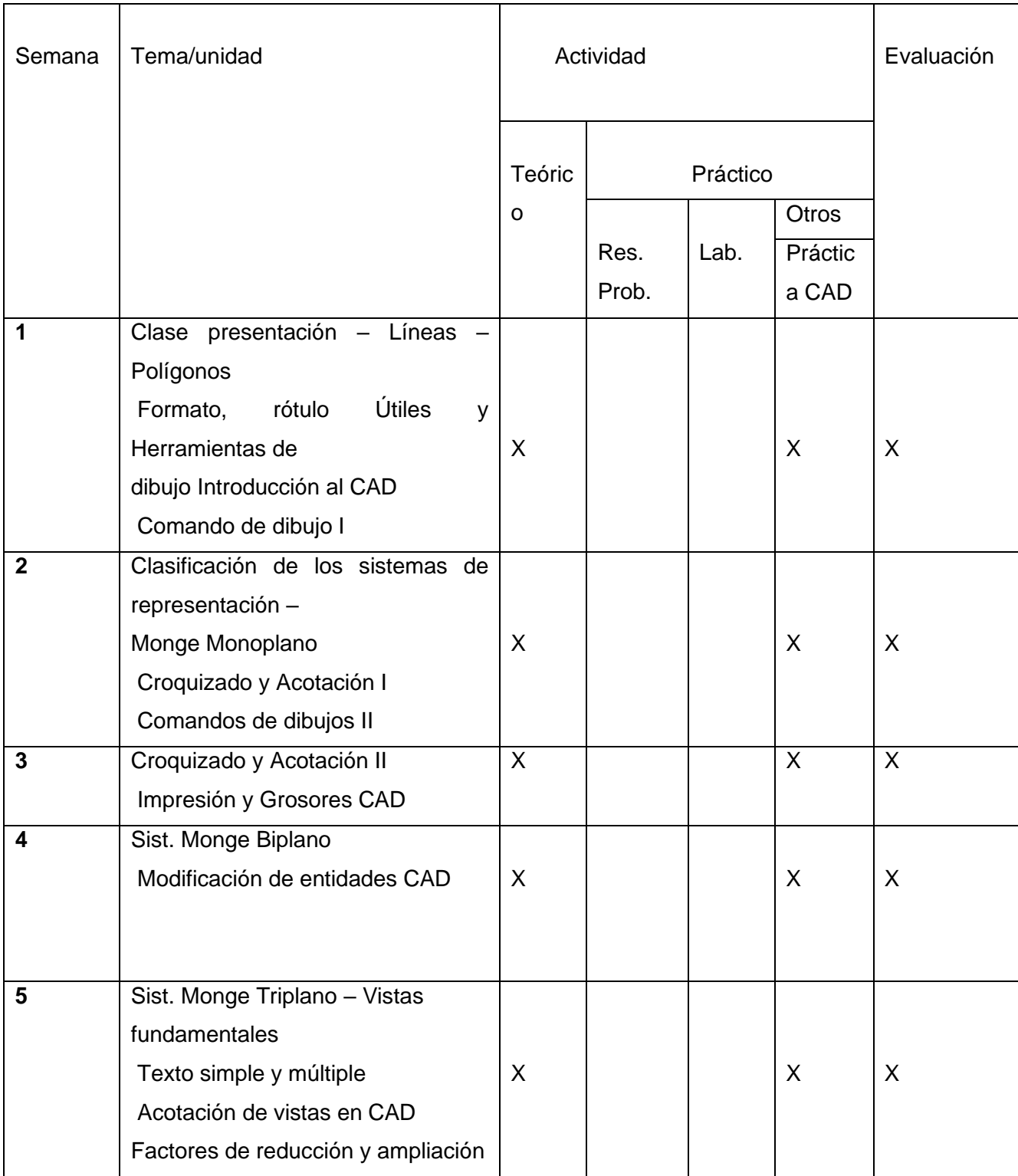

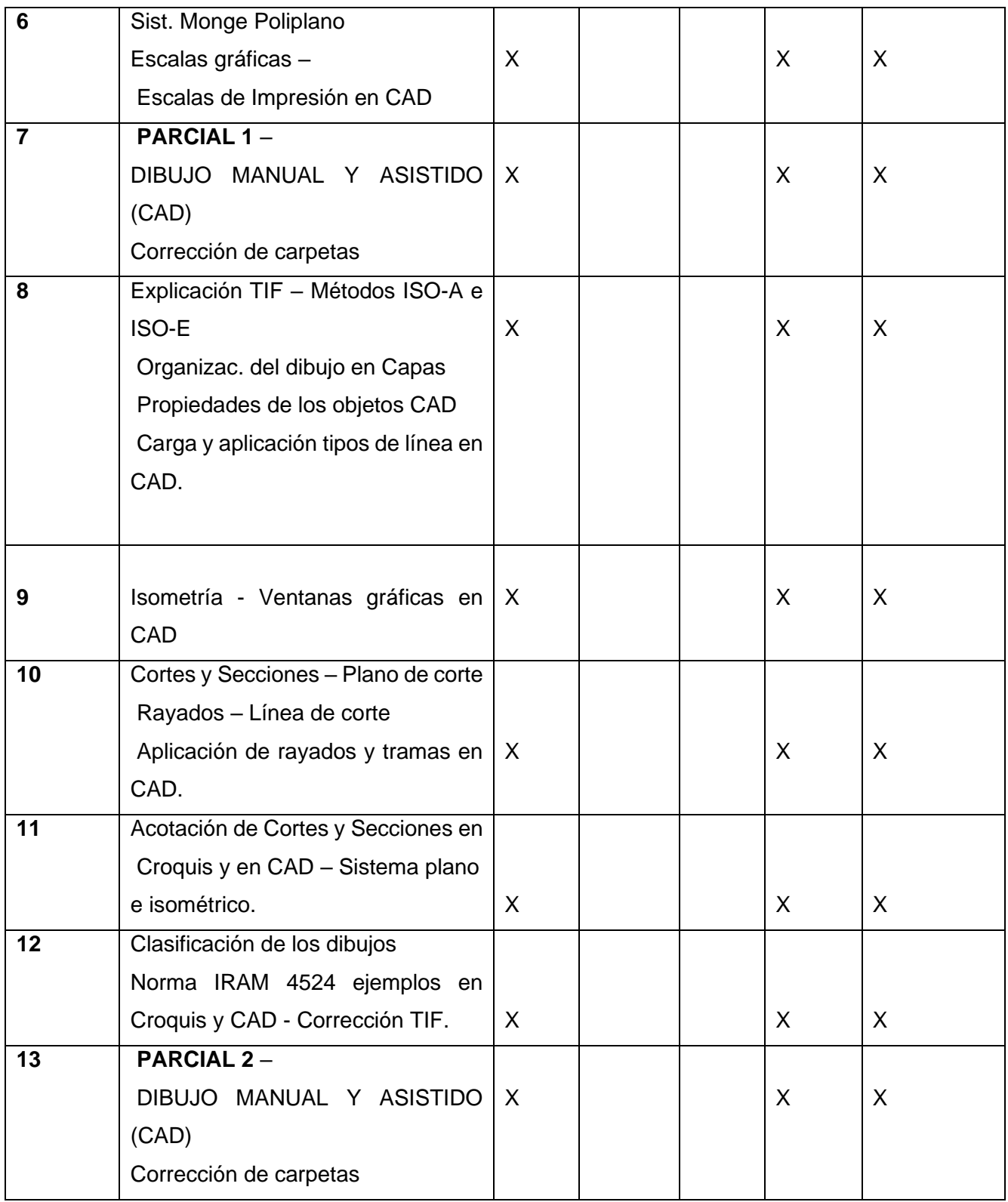

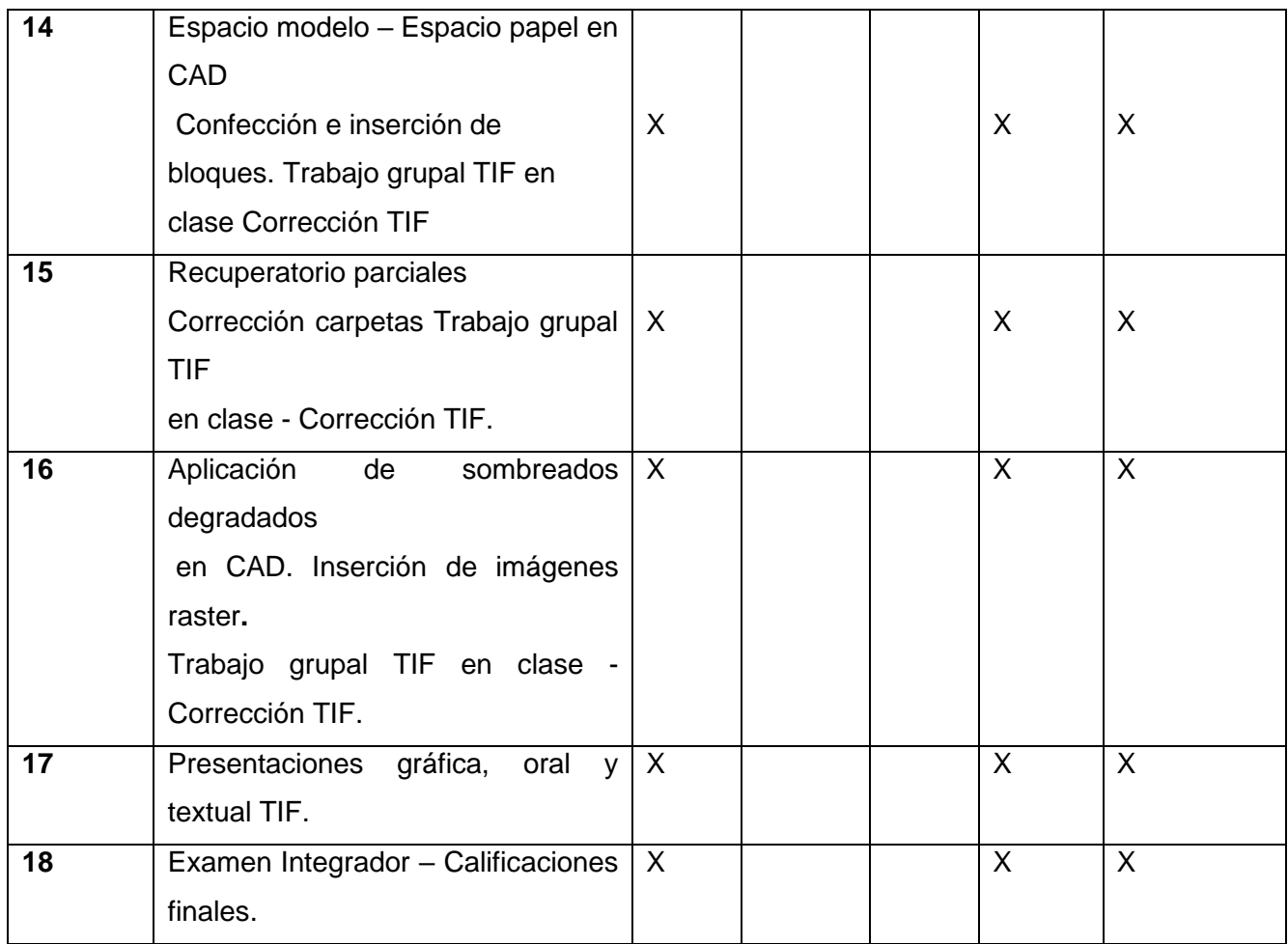